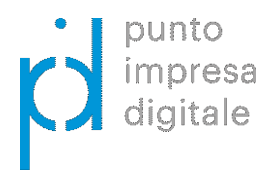

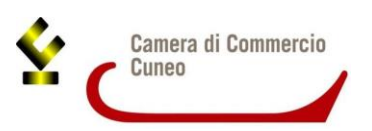

**\_\_\_\_\_\_\_\_\_\_\_\_\_\_\_\_\_\_\_\_\_\_\_\_\_\_\_\_\_\_\_\_\_\_\_\_\_\_\_\_\_\_\_\_\_\_\_\_** Allegato alla determinazione dirigenziale

#### **BANDO INNOVAZIONE - ANNO 2024 (COD. 2406) \_\_\_\_\_\_\_\_\_\_\_\_\_\_\_\_\_\_\_\_\_\_\_\_\_\_\_\_\_\_\_\_\_\_\_\_\_\_\_\_\_\_\_\_\_\_\_\_**

### **BANDO IN DOPPIA FASE (ART. 8 E ART. 11)**

### *Normativa di riferimento:*

*I contributi alle imprese sono concessi ai sensi del Regolamento (UE) n. 2831/2023 della Commissione del 13 dicembre 2023 relativo all'applicazione degli articoli 107 e 108 del Trattato sul Funzionamento dell'Unione europea agli aiuti «De Minimis», del Regolamento (UE) n. 1408/2013 della Commissione per il settore agricolo come modificato dal Regolamento (UE) n. 316/2019 e del Regolamento (UE) de minimis n. 717/2014 per settore pesca e acquacoltura prorogato dal Regolamento (UE) n. 2020/2008.*

### *Codice unico di progetto (CUP):*

*Ai sensi del Decreto Legge n. 13 del 24 febbraio 2023 così come modificato dalla legge di conversione n. 41 del 21 aprile 2023, tutte le fatture relative all'acquisto di beni e servizi, effettuati da attività produttive e oggetto di aiuti pubblici, devono obbligatoriamente contenere il riferimento al Codice unico di progetto (CUP), indicato nell'atto di concessione e comunicato dall'Ente concedente al momento di assegnazione dell'incentivo. Il Bando sarà articolato quindi in doppia fase: concessione e rendicontazione.* 

## **Art. 1 – Finalità**

La Camera di Commercio di Cuneo intende promuovere e stimolare la diffusione della cultura digitale in tutti i settori economici attraverso il supporto a iniziative di innovazione e al sostegno di strategie di marketing digitale evoluto.

### **Art. 2 – Dotazione finanziaria, natura ed entità dell'agevolazione**

- 1. Le risorse complessivamente stanziate a disposizione dei soggetti beneficiari ammontano a **euro 500.000,00.**
- 2. I contributi avranno **un importo massimo di euro 5.000,00** per impresa, oltre le premialità di cui ai successivi commi 5 e 6 del presente articolo.
- 3. Il contributo è pari al **50%** delle spese ammissibili al netto di Iva.
- 4. **Le spese al netto di Iva complessivamente sostenute non devono essere inferiori a euro 3.000,00 e dovranno essere inderogabilmente pagate alla data di invio della domanda di rendicontazione.**
- 5. Alle imprese in possesso del **rating di legalità** [\(https://www.agcm.it/competenze/rating-di](https://www.agcm.it/competenze/rating-di-legalita/)[legalita/\)](https://www.agcm.it/competenze/rating-di-legalita/) verrà riconosciuta una **premialità di euro 250,00.**
- 6. E' inoltre prevista una **premialità pari a euro 500,00** per le **imprese ubicate nelle terre alte (sopra 800 metri s.l.m.).**
- 7. I contributi saranno erogati con l'applicazione della ritenuta d'acconto del 4% ai sensi dell'art. 28, comma 2, del D.P.R. 29 settembre 1973, n. 600, se dovuta.

Tutte le spese si intendono al netto dell'IVA, il cui computo non rientra nelle spese ammesse, ad eccezione del caso in cui il soggetto beneficiario ne sostenga il costo senza possibilità di recupero.

# **Art. 3 – Soggetti beneficiari**

- 1. Sono ammissibili alle agevolazioni di cui al presente bando le imprese aventi **sede legale e/o unità locale** cui è riferita l'attività oggetto di contributo in provincia di Cuneo.
- 2. Per essere ammesse a contributo, le imprese devono inoltre possedere i seguenti requisiti:
	- a) essere attive e in regola con l'iscrizione al Registro delle Imprese;
	- b) essere in regola con il pagamento del diritto annuale;
	- c) non avere in corso una delle procedure previste dal Codice della Crisi d'impresa e dell'insolvenza, di cui al D.lgs. 12 gennaio 2019, n. 14 e s.m.i;
	- d) avere legali rappresentanti, amministratori (con o senza poteri di rappresentanza) e soci per i quali non sussistano cause di divieto, di decadenza, di sospensione previste dall'art. 67 del D.lgs. 6 settembre 2011, n. 159 (Codice delle leggi antimafia e delle misure di prevenzione, nonché nuove disposizioni in materia di documentazione antimafia). I soggetti sottoposti alla verifica antimafia sono quelli indicati nell'art. 85 del D.lgs. 6 settembre 2011, n.159;
	- e) aver assolto gli obblighi contributivi ed essere in regola con le normative sulla salute e sicurezza sul lavoro di cui al D.lgs. 9 aprile 2008, n. 81 e s.m.i – DURC regolare;
	- f) non avere forniture in essere con la Camera di commercio di Cuneo, ai sensi dell'art. 4, comma 6, del D.L. 95 del 6 luglio 2012, convertito nella L. 7 agosto 2012, n. 135.
- 3. **Tutti i requisiti di cui ai commi 1 e 2 devono essere mantenuti fino al momento della liquidazione del contributo**.
- 4. Sul presente bando ciascuna impresa può presentare una sola domanda di contributo.
- 5. Non possono presentare domanda di contributo sul presente bando le imprese che hanno partecipato al bando "Innovazione e digitalizzazione - anno 2023 (cod. 2309 e cod. 2311)".

## **Art. 4 – Requisiti fornitori di beni e servizi**

I fornitori di servizi ad altre imprese beneficiarie del contributo di cui al presente bando:

- non possono essere in rapporto di controllo/collegamento con altra impresa beneficiaria – ai sensi dell'art. 2359 del Codice civile;
- non possono avere assetti proprietari sostanzialmente coincidenti con l'impresa beneficiaria<sup>1</sup>;
- possono presentare domanda solo per progetti in fase di ideazione o prototipazione non ancora oggetto di commercializzazione.

Ai fini del presente bando, l'impresa dovrà avvalersi esclusivamente di:

- **per i servizi di consulenza e formazione** di uno o più fornitori tra i seguenti:
	- 1. Competence center di cui al Piano nazionale Impresa 4.0, parchi scientifici e tecnologici, centri di ricerca e trasferimento tecnologico, centri per l'innovazione, Tecnopoli, digital innovation hub, cluster tecnologici ed altre

<sup>1</sup> *Per "assetti proprietari sostanzialmente coincidenti" si intendono tutte quelle situazioni che - pur in presenza di qualche differenziazione nella composizione del capitale sociale o nella ripartizione delle quote - facciano presumere la presenza di un comune nucleo proprietario o di altre specifiche ragioni attestanti costanti legami di interessi anch'essi comuni (quali, a titolo meramente esemplificativo, legami di coniugio, di parentela, di affinità), che di fatto si traducano in condotte costanti e coordinate di collaborazione e di comune agire sul mercato.*

strutture per il trasferimento tecnologico, accreditati o riconosciuti da normative o atti amministrativi regionali o nazionali;

- 2. incubatori certificati di cui all'art. 25 del D.L. 18 ottobre 2012, n. 179 convertito, con modificazioni, dalla L. 17 dicembre 2012, n. 221 e s.m.i. e incubatori regionali accreditati;
- 3. FABLAB, definiti come centri attrezzati per la fabbricazione digitale che rispettino i requisiti internazionali definiti nella FabLab Charter;
- 4. centri di trasferimento tecnologico su tematiche Industria 4.0 come definiti dal D.M. 22 maggio 2017 (MISE) – [https://www.unioncamere.gov.it/digitalizzazione-e-impresa-40/certificazione](https://www.unioncamere.gov.it/digitalizzazione-e-impresa-40/certificazione-dei-centri-di-trasferimento-tecnologico-industria-40/elenco-dei-centri-di-trasferimento-tecnologico-industria-40-certificati)[dei-centri-di-trasferimento-tecnologico-industria-40/elenco-dei-centri-di](https://www.unioncamere.gov.it/digitalizzazione-e-impresa-40/certificazione-dei-centri-di-trasferimento-tecnologico-industria-40/elenco-dei-centri-di-trasferimento-tecnologico-industria-40-certificati)[trasferimento-tecnologico-industria-40-certificati](https://www.unioncamere.gov.it/digitalizzazione-e-impresa-40/certificazione-dei-centri-di-trasferimento-tecnologico-industria-40/elenco-dei-centri-di-trasferimento-tecnologico-industria-40-certificati)*);*
- 5. start-up innovative di cui all'art. 25 del D.L. 18 ottobre 2012, n. 179 convertito, con modificazioni, dalla L. 17 dicembre 2012, n. 221 e s.m.i. e PMI innovative di cui all'art. 4 del D.L. 24 gennaio 2015 n. 3, convertito, con modificazioni, dalla L. 24 marzo 2015, n. 33;
- 6. Innovation Manager iscritti nell'elenco dei manager tenuto da Unioncamere (consultabile all'indirizzo web: [https://www.unioncamere.gov.it/digitalizzazione-e-impresa-40/elenco-dei](https://www.unioncamere.gov.it/digitalizzazione-e-impresa-40/elenco-dei-manager-dellinnovazione)[manager-dellinnovazione](https://www.unioncamere.gov.it/digitalizzazione-e-impresa-40/elenco-dei-manager-dellinnovazione) );
- 7. ulteriori fornitori a condizione che essi abbiano realizzato nell'ultimo triennio almeno tre attività, a favore di clienti diversi, per servizi di consulenza/formazione alle imprese, nell'ambito di attività connesse al bando. Il fornitore è tenuto, al riguardo, a produrre un'autocertificazione attestante tale condizione da consegnare all'impresa beneficiaria prima della domanda di voucher.
- **per i servizi di formazione**, l'impresa potrà avvalersi dei fornitori di cui ai punti da 1 a 6 sopra indicati e di agenzie formative accreditate da Regioni, Università e Scuole di Alta formazione riconosciute dal MIUR, Istituti Tecnici Superiori.

# **Non sono richiesti requisiti specifici per i soli fornitori di beni strumentali materiali ed immateriali.**

# **Art. 5 – Spese ammissibili**

1. Sono ammissibili:

- **LINEA 1: "CONSULENZA E FORMAZIONE 4.0 E 5.0":** spese di consulenza e di formazione finalizzate all'individuazione di processi innovativi e alla successiva implementazione di tecnologie 4.0 e 5.0 all'interno dei sistemi aziendali, come dettagliato nell'elenco di seguito riportato:
	- A. robotica avanzata e collaborativa;
	- B. interfaccia uomo-macchina;
	- C. manifattura additiva e stampa 3D;
	- D. prototipazione rapida;
	- E. cloud, High Performance Computing HPC, fog e quantum computing;
	- F. soluzioni di cyber security e business continuity (es. CEI cyber exposure index, vulnerability assessment, penetration testing, etc);
	- G. intelligenza artificiale;
	- H. blockchain;
- I. soluzioni tecnologiche per la navigazione immersiva, interattiva e partecipativa (realtà aumentata, realtà virtuale e ricostruzioni 3D);
- J. simulazione e sistemi cyber fisici;
- K. integrazione verticale e orizzontale;
- L. soluzioni tecnologiche digitali di filiera per l'ottimizzazione della supply chain;
- M. personalizzazione di massa: implementazione di modelli per la produzione su larga scala di prodotti personalizzati;
- N. progettazione di un ambiente di lavoro collaborativo in cui le macchine e gli esseri umani lavorano insieme in modo più efficiente e sicuro.
- **LINEA 2: "AGRICOLTURA 4.0":** spese di consulenza, formazione e/o acquisto attrezzature per agricoltura 4.0, agricoltura di precisione e stazioni agrometeorologiche e DSS.

#### **LINEA 3: "IOT E DATA ANALYSIS":**

Percorso di accompagnamento articolato in due fasi:

- 1. **attività di tutoraggio gratuito** realizzato a partire dal 19/03/2024 in collaborazione con esperti individuati da Dintec – consorzio per l'innovazione tecnologica, agenzia in house di Unioncamere, delle Camere di commercio e dell'ENEA, attraverso incontro di coaching dedicato per l'analisi dei fabbisogni digitali - max 1 ora da svolgersi prima della presentazione della domanda di contributo e comunque entro il 19/07/2024;
- 2. **spese di consulenza e formazione** finalizzate alla progettazione, adozione e/o implementazione di tecnologie connesse all'Internet of Things (IoT) e Data Analysis.
- **LINEA 4: "DIGITALE SOTTO CASA - MARKETING EVOLUTO":** Percorso di accompagnamento articolato in tre fasi:
	- 1. **attività di tutoraggio gratuito** realizzato a partire dal 19/03/2024 in collaborazione con i Digital Promoter della Camera di commercio da svolgersi prima della presentazione della domanda di contributo (iscrizione al portale "digitalesottocasa.it"; incontro di coaching dedicato per l'analisi dei fabbisogni digitali – max 2 ore);
	- 2. **attività di formazione gratuita** attraverso la fruizione di max 8 ore di webinar selezionati in funzione delle esigenze emerse nell'analisi dei fabbisogni, da completare entro e non oltre la presentazione della domanda di rendicontazione;
	- 3. **spese di acquisto di software** strettamente connessi alle tecnologie seguenti - **e spese di consulenza** attinenti alla progettazione e sviluppo di:
		- canali digitali di promozione e comunicazione dell'impresa (es. sito internet, social network, piattaforme fieristiche digitali ecc.);
		- applicazioni digitali utili a veicolare servizi e prodotti dell'impresa;
		- piattaforme e sistemi per l'e-commerce e l'innovative payment;
		- attivazione di sistemi di realtà aumentata per Virtual TryON e Virtual TryOut;
		- sviluppo di comunicazione digitale sul punto vendita fisico (digital shelf, sistemi per la misurazione dell'utenza sul punto fisico, chioschi digitali interattivi);
		- piattaforme digitali a supporto della distribuzione dei campioni gratuiti di prodotto (sampling).

Tale linea è accessibile ai seguenti soggetti:

- **codice Ateco settore commercio** (ammissibili codici Ateco 45, 46 e 47 rientranti nel settore G "COMMERCIO ALL'INGROSSO E AL DETTAGLIO; RIPARAZIONE DI AUTOVEICOLI E MOTOCICLI");
- **attività di somministrazione alimenti e bevande** (ammissibili codici Ateco 55 e 56 rientranti nel settore I "ATTIVITÀ DEI SERVIZI DI ALLOGGIO E DI RISTORAZIONE");
- **qualifica impresa artigiana**;
- **piccoli produttori agricoli** iscritti nella sezione coltivatori diretti o nella sezione impresa agricola, purché ricadenti nella tipologia di piccola impresa ai sensi della normativa comunitaria.
- 2**. Sono in ogni caso escluse** dalle spese ammissibili quelle per:
	- a) trasporto, vitto e alloggio;
	- b) servizi di consulenza specialistica relativi alle ordinarie attività amministrative aziendali o commerciali, quali, a titolo esemplificativo, i servizi di consulenza in materia fiscale, contabile, legale, o di mera promozione commerciale o pubblicitaria;
	- c) servizi per l'acquisizione di certificazioni (es. ISO, EMAS, ecc.);
	- d) servizi di supporto e assistenza per adeguamenti a norme di legge;
	- e) mero materiale di comunicazione e promozionale (a titolo esemplificativo e non esaustivo campagne foto/video, banner ads, template per presentazioni, 3D design, template per newsletter, ecc.);
	- f) tasse di concessione governativa, bolli, diritti di segreteria.
- 3. **Le spese possono essere sostenute dalla data di apertura del bando (06/05/2024) al 31/12/2024, con possibilità di integrazione del CUP in fattura.**

Le fatture dovranno riportare il **Codice unico di progetto (CUP)** di cui al decreto Decreto Legge n. 13 del 24 febbraio 2023 così come modificato dalla legge di conversione n. 41 del 21 aprile 2023 comunicato all'impresa con la lettera di concessione del contributo.

4. Tutte le spese si intendono al netto dell'IVA, il cui computo non rientra nelle spese ammesse, ad eccezione del caso in cui il soggetto beneficiario ne sostenga il costo senza possibilità di recupero.

## **Art. 6 – Normativa europea di riferimento**

- 1. L'erogazione del contributo sarà effettuata dalla Camera di commercio di Cuneo nel rispetto delle disposizioni comunitarie di riferimento vigenti, in particolare, nell'ambito degli aiuti De Minimis di cui al Regolamento (UE) n. 2831/2023 della Commissione del 13 dicembre 2023 relativo all'applicazione degli articoli 107 e 108 del Trattato sul funzionamento dell'Unione europea agli aiuti «De Minimis», del Regolamento (UE) n. 1408/2013 della Commissione per il settore agricolo come modificato dal Regolamento n. 316/2019 e del Regolamento De Minimis n. 717/2014 settore pesca e acquacoltura prorogato dal Regolamento (UE) n. 2020/2008.
- 2. In base a tali Regolamenti, l'importo complessivo degli aiuti de minimis accordati ad un'impresa "unica"<sup>2</sup> non può superare i 300.000,00 euro nell'arco di tre esercizi finanziari

<sup>2</sup> *Ai sensi del Regolamento UE De Minimis, si intende per "impresa unica" l'insieme delle imprese, all'interno dello stesso Stato, fra le quali esiste almeno una delle relazioni seguenti:*

*a) un'impresa detiene la maggioranza dei diritti di voto degli azionisti o soci di un'altra impresa;*

*b) un'impresa ha il diritto di nominare o revocare la maggioranza dei membri del consiglio di amministrazione, direzione o sorveglianza di un'altra impresa;*

*c) un'impresa ha il diritto di esercitare un'influenza dominante su un'altra impresa in virtù di un contratto concluso con quest'ultima oppure in virtù di una clausola dello statuto di quest'ultima;*

*d) un'impresa azionista o socia di un'altra impresa controlla da sola, in virtù di un accordo stipulato con altri azionisti o soci dell'altra impresa, la* 

(100.000,00 euro per le imprese operanti nel settore del trasporto merci su strada per conto terzi), 25.000,00 euro per le attività agricole di produzione primaria e 40.000,00 euro per il settore della pesca e dell'acquacoltura.

3. Per quanto non disciplinato o definito espressamente dal presente Bando si fa rinvio ai suddetti Regolamenti; in ogni caso nulla di quanto previsto nel presente Bando può essere interpretato in maniera difforme rispetto a quanto stabilito dalle norme pertinenti di tali Regolamenti.

# **Art. 7 – Cumulo**

- 1. Gli aiuti di cui al presente bando sono cumulabili, per gli stessi costi ammissibili:
	- a) con altri aiuti in regime de minimis fino al massimale de minimis pertinente;
	- b) con aiuti in esenzione o autorizzati dalla Commissione nel rispetto dei massimali previsti dal regolamento di esenzione applicabile o da una decisione di autorizzazione.
- 2. Sono inoltre cumulabili con aiuti senza costi ammissibili.

### **Art. 8 – Presentazione delle domande e documentazione – FASE 1**

- 1. Le richieste di partecipazione al bando devono essere presentate nei termini indicati:
	- **linee 1 e 2**: a partire dalle **ore 9:00 del 06/05/2024** fino alle **ore 18:00 del 06/09/2024**;
	- **linee 3 e 4**: a partire dalle **ore 9:00 del 06/05/2024** fino alle **ore 18:00 del 06/09/2024**, previa partecipazione al percorso di coaching attivabile a partire dal 19/03/2024 mediante l'invio dell'apposito modulo di adesione via pec all'indirizzo [protocollo@cn.legalmail.camcom.it,](mailto:protocollo@cn.legalmail.camcom.it)

salvo, per tutte le linee, chiusura anticipata per esaurimento risorse al superamento del 120% dello stanziamento, ai sensi dell'art. 10 del presente bando.

2. Le richieste di partecipazione al bando devono essere inviate **dal rappresentante legale del soggetto richiedente o da un intermediario delegato dallo stesso esclusivamente in modalità telematica, pena la non ammissibilità delle stesse,**  attraverso la piattaforma **RESTART** <https://restart.infocamere.it/> accessibile con CNS o SPID dell'imprenditore, di cui in allegato la nota tecnica.

Nel caso di invio della pratica a cura del rappresentante legale dell'impresa dovrà essere utilizzata la piattaforma RESTART - sezione beneficiari link:<https://restart.infocamere.it/>; nel caso di invio della pratica a cura di un intermediario incaricato dall'azienda come indicato nel modulo di domanda, potrà essere utilizzata la piattaforma RESTART – sezione beneficiari link:<https://restart.infocamere.it/> previa delega dell'azienda via spid o in alternativa potrà essere utilizzata la piattaforma RESTART – sezione intermediari link: <https://restart.infocamere.it/intermediari/home> senza necessità di delega via spid.

La compilazione della pratica telematica genera automaticamente un **MODELLO RIEPILOGATIVO DEI DATI INSERITI** che deve essere firmato e inserito nella pratica stessa. La sottoscrizione digitale di tale modello può avvenire da parte dell'imprenditore o dell'intermediario delegato.

- 3. La pratica telematica relativa alla richiesta di contributo, allegata al modello di cui al punto 2, è composta dalla seguente documentazione:
	- a) **MODULO DI DOMANDA** disponibile sul sito camerale alla pagina [www.cn.camcom.it/bandi](http://www.cn.camcom.it/bandi) ;

*maggioranza dei diritti di voto degli azionisti o soci di quest'ultima. Le imprese fra le quali intercorre una delle relazioni di cui al precedente periodo, lettere da a) a d), per il tramite di una o più altre imprese sono anch'esse considerate un'impresa unica.*

*Si escludono dal perimetro dell'impresa unica, le imprese collegate tra loro per il tramite di un organismo pubblico o di persone fisiche.*

- b) **PREVENTIVI DI SPESA** redatti in euro e in lingua italiana o accompagnati da una sintetica traduzione e intestati al richiedente; **i preventivi devono essere in corso di validità** e dagli stessi si devono evincere con chiarezza le singole voci di costo. I preventivi di spesa devono essere predisposti su propria carta intestata da soggetti regolarmente abilitati. Non sono ammessi auto preventivi;
- c) **DICHIARAZIONE POSSESSO DEI REQUISITI DEL FORNITORE,** nelle sole casistiche richieste dal bando, disponibile sul sito camerale alla pagina [www.cn.camcom.it/bandi.](http://www.cn.camcom.it/bandi)

**Le domande incomplete del modulo di domanda disponibile sul sito camerale e/o dei preventivi, di cui ai punti a) e b) sopra descritti, saranno considerate non ammissibili**.

Le imprese in possesso del **rating di legalità** per ottenere la premialità dovranno presentare **il modello di dichiarazione** disponibile sul sito [www.cn.camcom.it/bandi.](http://www.cn.camcom.it/bandi)

**A pena di esclusione**, la documentazione di cui ai punti a) e b) deve essere **firmata digitalmente dal titolare/legale rappresentante del richiedente (NON sono ammissibili allegati sottoscritti con firma autografa dell'imprenditore**, anche se accompagnati da delega all'intermediario).

4. Per le sole domande presentate sulla **linea 3 "IOT E DATA ANALYSIS" e sulla linea 4 "DIGITALE SOTTO CASA - MARKETING EVOLUTO"** la fase di presentazione della domanda di contributo è subordinata all'attivazione del **percorso di coaching fruibile dal 19/03/2024 mediante l'invio dell'apposito MODULO DI ADESIONE** disponibile sul sito [www.cn.camcom.it/bandi](http://www.cn.camcom.it/bandi) all'indirizzo di posta elettronica certificata [protocollo@cn.legalmail.camcom.it.](mailto:protocollo@cn.legalmail.camcom.it) L'ufficio competente provvederà ad inviare, in risposta alla richiesta ricevuta, le istruzioni operative per l'organizzazione dell'incontro di coaching.

### **Art. 9 – Istruttoria delle domande, formazione della graduatoria, concessione contributi relative alla FASE 1**

- 1. **L'istruttoria viene effettuata dall'ufficio PID-Marchi e brevetti secondo l'ordine cronologico di presentazione delle domande** ed è volta a verificare la titolarità del richiedente, la regolarità della domanda, l'ammissibilità delle spese preventivate e la congruità del progetto presentato rispetto agli obiettivi del bando.
- 2. E' facoltà dell'Ufficio PID–Marchi e brevetti richiedere all'impresa tutte le integrazioni ritenute necessarie per una corretta istruttoria della pratica. La mancata presentazione di tali integrazioni **entro e non oltre il termine di 7 giorni lavorativi** comporta la decadenza della domanda di contributo.
- 3. **L'assegnazione dei contributi è disposta con Determinazione dirigenziale:**
	- per le richieste pervenute **entro le ore 12:00 del 20/06/2024** sessione intermedia di concessione entro 60 giorni dalla data di chiusura della sessione intermedia o chiusura anticipata;
	- per le domande pervenute **successivamente e fino alla scadenza del 06/09/2024**, concessione entro 60 giorni dalla data di chiusura del bando o chiusura anticipata.

I provvedimenti saranno pubblicati sul sito camerale all'indirizzo [www.cn.camcom.it/bandi.](http://www.cn.camcom.it/bandi)

Alle imprese sarà notificato il Codice Unico di Progetto (CUP), che dovrà essere riportato su tutta la documentazione di spesa, sostenuta dalla data di apertura del bando (06/05/2024) al 31/12/2024, con possibilità di integrazione del CUP in fattura (art. 5 c. 3).

### **Art. 10 – Monitoraggio risorse e chiusura anticipata**

- 1. Le imprese possono monitorare sul sito camerale al link [www.cn.camcom.it/bandi](http://www.cn.camcom.it/bandi) lo stanziamento residuo disponibile, aggiornato dall'Ufficio competente con cadenza settimanale in funzione delle domande pervenute.
- 2. I soggetti beneficiari sono finanziati in ordine cronologico di presentazione sulla piattaforma telematica e in funzione della disponibilità delle risorse. **La Camera di commercio disporrà la chiusura anticipata del bando in caso di superamento del 120% dello stanziamento disponibile.**
- 3. Con successivo provvedimento saranno approvati i due elenchi:
	- elenco n. 1: domande ammesse e finanziabili;
	- elenco n. 2: domande inviate entro la data di chiusura anticipata ma non finanziabili per mancanza di risorse.

L'inserimento della domanda in "lista d'attesa" non costituisce titolo all'istruttoria della pratica correlata. Le domande in lista d'attesa potranno accedere alla fase di istruttoria solo laddove si rendano disponibili ulteriori risorse in esito al controllo di quelle ammissibili e finanziabili.

#### **Art. 11 – Rendicontazione e liquidazione contributi – FASE 2**

- 1. L'erogazione del contributo è subordinata alla verifica delle condizioni previste dal bando e avviene solo dopo l'**invio della rendicontazione** da parte dell'impresa beneficiaria, attraverso la piattaforma **RESTART** [https://restart.infocamere.it/,](https://restart.infocamere.it/) utilizzata nella FASE 1 di cui all'articolo 8 e alla nota tecnica allegata, **entro il 31/01/2025**, pena la decadenza del contributo.
- 2. Le richieste di rendicontazione devono essere trasmesse **dal rappresentante legale del soggetto richiedente o da soggetto delegato dallo stesso esclusivamente** in modalità telematica, pena la non ammissibilità delle stesse, attraverso la piattaforma **RESTART** [https://restart.infocamere.it/](https://restart.infocamere.it/c) con la compilazione del **MODELLO RIEPILOGATIVO DEI DATI INSERITI** generato dal sistema. La sottoscrizione digitale di tale modello può avvenire da parte dell'imprenditore o dell'intermediario delegato.
- 3. La pratica telematica relativa alla rendicontazione, allegata al modello di cui al punto 2, è composta dalla seguente documentazione:
	- a) **MODULO DI RENDICONTAZIONE** in forma di dichiarazione sostitutiva dell'atto di notorietà (art. 47 D.P.R. 445/2000) in cui sono indicate le fatture e gli altri documenti di spesa debitamente quietanzati riferiti alle attività e/o agli investimenti realizzati, con tutti i dati per la loro individuazione, e la **RELAZIONE FINALE** delle stesse che dovrà descrivere il progetto al quale le spese sostenute fanno riferimento, il grado di innovatività rispetto allo stato attuale aziendale, le singole voci di costo, le tempistiche e i risultati ottenuti;
	- b) copia delle **FATTURE** valide ai fini fiscali (non sono ammesse le cosiddette "fatture di cortesia") e degli altri documenti di spesa quietanzati **riportanti ciascuna il CUP assegnato** in sede di concessione del contributo e la **dicitura "Bando INNOVAZIONE ANNO 2024"**;

c) nel caso dell'attività formativa, **DICHIARAZIONE DI FINE CORSO E COPIA DELL'ATTESTATO di frequenza** per almeno l'80% del monte ore complessivo.

A pena di esclusione, tutta la documentazione di cui sopra deve essere **firmata digitalmente dal titolare/legale rappresentante del richiedente (NON sono ammissibili allegati sottoscritti con firma autografa dell'imprenditore, anche se accompagnati da delega all'intermediario).**

All'atto dell'invio della pratica di rendicontazione, l'impresa dovrà inoltre:

- aver compilato **in alternativa uno** degli strumenti di valutazione della maturità digitale tra i seguenti:
	- **"Selfi4.0"**, accessibile al link [https://www.puntoimpresadigitale.camcom.it/SELFI](https://www.puntoimpresadigitale.camcom.it/selfdigitalassessment/index.php/358529) con i dati aggiornati al 2024;
	- **"Zoom 4.0"** con l'assistenza del Digital promoter del Punto Impresa Digitale della CCIAA Cuneo (contatti: telefono 0171/318.894-701-704 – email [pid.cciaa@cn.camcom.it\)](mailto:pid.cciaa@cn.camcom.it);
- aver effettuato l'**accesso gratuito al "cassetto digitale** della propria azienda" al sito <https://impresa.italia.it/cadi/app/login> e aver **scaricato un documento** (es. visura camerale, bilancio, statuto,...).
- 4. E' facoltà dell'Ufficio PID Marchi e brevetti richiedere all'impresa tutte le integrazioni ritenute necessarie per una corretta istruttoria della pratica. La mancata presentazione di tali integrazioni **entro e non oltre il termine di 7 giorni lavorativi** comporta la decadenza della domanda di contributo.
- 5. La liquidazione verrà effettuata **entro 120 giorni dal 31/01/2025** (termine ultimo per la presentazione della rendicontazione). Gli incentivi saranno corrisposti direttamente ai beneficiari.

### **12. Invio telematico**

- 1. Le domande dovranno essere inviate esclusivamente mediante l'utilizzo della procedura telematica **Restart** (completamente gratuita) [https://restart.infocamere.it,](https://restart.infocamere.it/) di cui in allegato la nota tecnica.
- 2. **La Camera di commercio è esonerata da qualsiasi responsabilità derivante dal mancato ricevimento della domanda per disguidi tecnici**. Il servizio assistenza Infocamere della piattaforma Restart è attivo dalle ore 9:00 alle 18:00 dal lunedì al venerdì<https://restart.infocamere.it/aiuto>.

## **Art. 13 – Obblighi delle imprese beneficiarie del contributo**

I soggetti beneficiari del contributo sono obbligati, pena decadenza totale dell'intervento finanziario:

- a. al rispetto di tutte le condizioni previste dal bando;
- b. a fornire, nei tempi e nei modi previsti dal bando e dagli atti a questo conseguenti, tutta la documentazione e le informazioni eventualmente richieste;
- c. a sostenere, nella realizzazione degli interventi, un investimento minimo effettivo non inferiore a **euro 3.000,00**;
- d. a conservare per un periodo di almeno 10 (dieci) anni dalla data del provvedimento di erogazione del contributo la documentazione attestante le spese sostenute e rendicontate;
- e. a segnalare, motivando adeguatamente, tempestivamente e comunque prima della presentazione della rendicontazione delle spese sostenute, eventuali variazioni relative all'intervento o alle spese indicate nella domanda presentata scrivendo all'indirizzo [protocollo@cn.legalmail.camcom.it.](mailto:protocollo@cn.legalmail.camcom.it) **Dette eventuali variazioni devono essere preventivamente autorizzate dalla Camera di commercio di Cuneo.** A tale proposito si precisa che non sono accolte in alcun modo le richieste di variazione delle spese pervenute alla Camera di commercio di Cuneo successivamente alla effettiva realizzazione delle nuove spese oggetto della variazione;
- f. a segnalare l'eventuale perdita, prima dell'erogazione del contributo, delle premialità richieste (possesso rating di legalità e/o ubicazione nelle terre alte).

# **Art. 14 – Controlli**

1. La Camera di commercio si riserva la facoltà di svolgere, anche a campione e secondo le modalità da essa definite, tutti i controlli e i sopralluoghi ispettivi necessari ad accertare l'effettiva attuazione degli interventi per i quali viene erogato il contributo e il rispetto delle condizioni e dei requisiti previsti dal presente bando.

# **Art. 15 – Revoca del contributo**

- 1. Il contributo sarà revocato nei seguenti casi:
	- venire meno, prima della liquidazione del contributo, dei requisiti di cui all'art. 3;
	- rilascio di dichiarazioni mendaci ai fini dell'ottenimento del contributo;
	- impossibilità di effettuare i controlli di cui all'art. 14 per cause imputabili al beneficiario;
	- esito negativo dei controlli di cui all'art. 14.
- 2. In caso di revoca del contributo, le eventuali somme erogate dalla Camera di commercio dovranno essere restituite maggiorate degli interessi legali, ferme restando le eventuali responsabilità penali.

## **Art. 16 – Trasparenza**

Come previsto dagli artt. 26 e 27 del Decreto legislativo 14 marzo 2013, n. 33 i dati relativi alla concessione di sovvenzioni, contributi, sussidi e ausili finanziari alle imprese sono pubblicati sul sito internet dell'Ente camerale, nella sezione Amministrazione trasparente (link: <https://www.cn.camcom.it/amministrazionetrasparente>).

Ai sensi dell'art. 1 del DM n. 115/2017, i contributi concessi sono pubblicati sul Registro Nazionale degli Aiuti di stato, visualizzabile al link:

[https://www.rna.gov.it/sites/PortaleRNA/it\\_IT/trasparenza.](https://www.rna.gov.it/sites/PortaleRNA/it_IT/trasparenza)

### **Art. 17 – Obbligo pubblicazione dei contributi pubblici**

Le imprese beneficiarie del contributo devono rispettare gli obblighi di pubblicazione dei contributi pubblici previsti dall'art. 1, commi 125-129 della Legge 124 del 4 agosto 2017 e successive modifiche.

Per maggiori informazioni consultare la pagina internet: [https://www.cn.camcom.it/it/obbligopubblicazionecontributi.](https://www.cn.camcom.it/it/obbligopubblicazionecontributi)

**Art. 18 – Responsabile unico del procedimento (RUP)** 

Ai sensi della L. 7 agosto 1990, n. 241 e successive modifiche e integrazioni in tema di procedimento amministrativo, responsabile del procedimento è il Dirigente ing. Maria Paola Manconi – pec [protocollo@cn.legalmail.camcom.it](mailto:protocollo@cn.legalmail.camcom.it)

### **Art. 19 – Norme per la tutela della privacy**

### 1. **Titolare del trattamento**

 Il titolare del trattamento dei dati personali è la Camera di commercio industria artigianato e agricoltura di Cuneo con sede in Cuneo, via Emanuele Filiberto n. 3, 12100 Cuneo - tel. 0171 318711 – PEC: [protocollo@cn.legalmail.camcom.it](mailto:protocollo@cn.legalmail.camcom.it), nella figura del Presidente in qualità di legale rappresentante, dott. Mauro Gola.

### *DPO*

 I recapiti del Responsabile della protezione dei dati personali (DPO), nominato in data 01.03.2022, sono:

PEC: [protocollo@cn.legalmail.camcom.it](mailto:protocollo@cn.legalmail.camcom.it)

mail[:rpd@cn.camcom.it](mailto:rpd@cn.camcom.it)

tel.: 0171 318783

Ai sensi dell'articolo 13 del Regolamento (UE) 2016/679 (di seguito "GDPR 2016/679"), recante disposizioni a tutela delle persone e di altri soggetti relativamente al trattamento dei dati personali, si informa che i dati personali forniti saranno trattati nel rispetto della normativa richiamata e degli obblighi di riservatezza cui è tenuta la Camera di commercio di Cuneo. L'informativa specifica può essere visionata sul sito internet alla pagina [https://www.cn.camcom.it/privacy,](https://www.cn.camcom.it/privacy) dove sono presenti i link contenenti le informative sul trattamento dei dati relativo alle varie attività gestite dall'Ente.

- 2. **Finalità del trattamento e base giuridica**: i dati conferiti saranno trattati esclusivamente per le finalità e sulla base dei presupposti giuridici per il trattamento (adempimento di un obbligo legale al quale è soggetto il Titolare, nonché l'esecuzione di un compito di interesse pubblico, ex art. 6, par. 1, lett. c) ed e) del GDPR) di cui all'art. 1 del presente bando. Tali finalità comprendono:
	- le fasi di istruttoria, amministrativa e di merito, delle domande, comprese le verifiche sulle dichiarazioni rese,
	- l'analisi delle rendicontazioni effettuate ai fini della liquidazione del contributo.

Con la sottoscrizione della domanda di partecipazione, il beneficiario garantisce di aver reso disponibile la presente informativa a tutte le persone fisiche (appartenenti alla propria organizzazione ovvero esterni ad essa) i cui dati saranno forniti alla Camera di commercio per le finalità precedentemente indicate.

- 3**. Obbligatorietà del conferimento dei dati:** il conferimento dei dati personali da parte del beneficiario costituisce presupposto indispensabile per la presentazione della domanda di contributo e alla corretta gestione amministrativa e della corrispondenza nonché per finalità strettamente connesse all'adempimento degli obblighi di legge, contabili e fiscali. Il loro mancato conferimento comporta l'impossibilità di partecipare alla procedura per la concessione del contributo richiesto.
- 4. **Soggetti autorizzati al trattamento, modalità del trattamento, comunicazione e diffusione:** i dati acquisiti saranno trattati da soggetti appositamente autorizzati dalla Camera di commercio nonché da altri soggetti, anche appartenenti al sistema camerale, appositamente incaricate e nominate Responsabili esterni del trattamento ai sensi dell'art. 28 del GDPR.

I dati saranno raccolti, utilizzati e trattati con modalità manuali, informatiche e telematiche secondo principi di correttezza e liceità ed adottando specifiche misure di sicurezza per prevenire la perdita dei dati, usi illeciti o non corretti ed accessi non autorizzati.

Alcuni dati potranno essere comunicati ad Enti Pubblici ed Autorità di controllo in sede di verifica delle dichiarazioni rese, e sottoposti a diffusione mediante pubblicazione sul sito camerale in adempimento degli obblighi di trasparenza ai sensi del D.lgs. 14 marzo 2013, n. 33. Resta fermo l'obbligo della CCIAA di comunicare i dati all'Autorità Giudiziaria o ad altro soggetto pubblico legittimato a richiederli nei casi previsti dalla legge.

- 5. **Periodo di conservazione:** i dati acquisiti ai fini della partecipazione al presente bando saranno conservati per 10 anni + 1 anno ulteriore in attesa di distruzione periodica a far data dall'avvenuta corresponsione del contributo. Sono fatti salvi gli ulteriori obblighi di conservazione documentale previsti dalla legge.
- 6. **Diritti degli interessati:** agli interessati, di cui agli art. 13 e 14 del GDPR, è garantito l'esercizio dei diritti riconosciuti dagli artt. 15 ess. del GDPR. In particolare:
	- a) E' garantito, secondo le modalità e nei limiti previsti dalla vigente normativa, l'esercizio dei seguenti diritti:
		- richiedere la conferma dell'esistenza di dati personali che lo riguardano;
		- conoscere la fonte e l'origine dei propri dati;
		- riceverne comunicazione intelligibile;
		- ricevere informazioni circa la logica, le modalità e le finalità del trattamento;

- richiederne l'aggiornamento, la rettifica, l'integrazione, la cancellazione, la limitazione dei dati trattati in violazione di legge, ivi compresi quelli non più necessari al perseguimento degli scopi per i quali sono stati raccolti;

- opporsi al trattamento, per motivi connessi alla propria situazione particolare;
- b) esercitare i diritti di cui alla lettera a) mediante la casella di posta [protocollo@cn.legalmail.camcom.it](mailto:protocollo@cn.legalmail.camcom.it) con idonea comunicazione;
- c) proporre un reclamo al Garante per la protezione dei dati personali, ex art. 77 del GDPR, seguendo le procedure e le indicazioni pubblicate sul sito web ufficiale dell'Autorità: **[www.garanteprivacy.it](http://www.garanteprivacy.it/)**.

#### **Allegato: NOTE TECNICHE - RESTART**

La trasmissione telematica delle domande può avvenire direttamente da parte del titolare/legale rappresentante dell'impresa o a cura di un soggetto intermediario, debitamente individuato e autorizzato dal titolare/legale rappresentante dell'impresa sulla piattaforma.

#### Per l'invio telematico è necessario: **1. Prerequisiti per l'utilizzo**

Per utilizzare il servizio è necessario disporre di un collegamento Internet e di un browser tra i seguenti:

- Chrome v.75 o versioni successive
- Firefox v.71 o versioni successive
- Edge v.44 o versioni successive

Il browser deve essere abilitato all'esecuzione di JavaScript.

Per accedere al servizio è necessario disporre di u**n'identità digitale SPID di livello 2 o di una CNS (Carta Nazionale dei Servizi)**. Per ulteriori informazioni è possibile consultare il sito https://www.spid.gov.it/ e il sito https://card.infocamere.it/infocard/pub/.

Per visualizzare gli eventuali documenti inseriti negli allegati è consigliato di dotarsi del software Acrobat Reader o altro visualizzatore di documenti PDF.

**Tutta la documentazione allegata alla pratica di contributo deve essere firmata dal legale rappresentante/titolare dell'impresa, pena la non ammissibilità della domanda.**

#### **2. Accesso**

L'accesso al servizio avviene tramite riconoscimento certo dell'utente attraverso la propria identità digitale SPID o CNS, selezionando il pulsante ACCEDI presente in homepage.

Al primo accesso saranno visualizzate le note tecniche della piattaforma di cui l'utente dovrà prendere visione per proseguire.

#### **3. Accesso all'area personale**

Dopo aver effettuato l'autenticazione, l'utente accede alla propria area personale, il PROFILO UTENTE.

Quest'area è composta da tre sezioni:

 **DATI**: nella sezione DATI l'utente può visualizzare le informazioni associate al profilo che il sistema ricava dall'identità SPID o CNS, eventualmente da integrare e/o modificare. Al primo accesso, l'utente deve compilare tutti i dati obbligatori (indicati con l'asterisco). Nel momento in cui tutti i dati obbligatori del profilo sono stati inseriti si abiliterà il pulsante "Conferma" che l'utente dovrà premere per salvare le informazioni compilate.

**Nota bene**: tra i dati obbligatori, è necessario inserire e confermare un indirizzo email non pec, che sarà utilizzato nel caso di richieste di assistenza informatica.

 **DELEGHE:** in tale sezione l'utente può creare una o più deleghe operative che consentiranno ai delegati di operare in piattaforma per conto dell'utente delegante e, in particolare, compilare le richieste di partecipazione per le iniziative di finanziamento in corso. Per procedere con l'inserimento di una delega, è necessario inserire il codice fiscale, il cognome e il nome del delegato (necessariamente persona fisica).

**Nota bene**: la delega è necessaria solo se l'intermediario utilizza la sezione https://restart.infocamere.it/ - se invece l'intermediario utilizza la sezione https://restart.infocamere.it/intermediari/home l'utente non deve inserire nessuna delega in quanto l'intermediaro può procedere autonomamente.

 **NOTE TECNICHE**: la schermata iniziale mostra la sezione NOTE TECNICHE; l'utente deve confermare di averne preso visione per poter proseguire nella navigazione e per poter utilizzare il servizio.

Dopo l'accesso, l'accettazione delle note tecniche e delle informazioni obbligatorie del profilo, l'utente atterra nella pagina privata di HOME in cui sono presenti le iniziative di finanziamento in quel momento attive.

#### **4. Invio domanda di contributo**

- 1. Effettuare l'accesso.
- 2. Selezionare la tipologia di utente da utilizzare per procedere con la richiesta di contributo:
	- come **IMPRESA**: per richiedere il contributo come titolare/legale rappresentante di un'impresa iscritta al Registro imprese;
	- come **SOGGETTO PRIVATO**: per richiedere il contributo come privato cittadino;
- come **SOGGETTO NON ISCRITTO AL R.I.** (soggetto REA): per richiedere il contributo come titolare/legale rappresentante di un soggetto REA, non iscritto al Registro Imprese.
- 3. Selezionare il tasto "Richiedi" indicato nella scheda del relativo bando presente nella sezione "Finanziamenti".
- 4. Nella scheda ANAGRAFICA:
	- I. Nella sezione "Dichiarante", controllare e/o modificare i dati anagrafici inseriti automaticamente dalla piattaforma e compilare gli altri dati obbligatori richiesti (indicati con l'asterisco; es. residenza legale/titolare rappresentante).
	- II. Nella sezione "Richiedente", controllare e/o modificare i dati anagrafici dell'impresa inseriti automaticamente dalla piattaforma e compilare gli altri dati obbligatori richiesti (indicati con l'asterisco; es. settore e dimensione dell'impresa, dati sede legale, pec aziendale, contatti, IBAN e intestatario conto da utilizzare per l'erogazione del contributo).
	- III. A conclusione dell'inserimento, procedere selezionando il tasto "Avanti".
- 5. Nella scheda DICHIARAZIONI:
	- I. Inserire il totale delle spese dichiarate e l'importo del contributo richiesto.
	- II. Selezionare, se si rientra nelle casistiche indicate, l'opzione "impresa femminile" e/o "impresa giovanile".
	- III. Indicare i dati della sede dell'unità locale per la quale si invia la richiesta di contributo e alla quale si riferiscono le spese sostenute per il progetto realizzato.
	- IV.Spuntare la casella "pratica esente bollo".
	- V.Procedere selezionando il tasto "Avanti".
- 6. Nella scheda ALLEGATI:
	- I. Inserire gli allegati richiesti (dall'art. 8 del bando per la FASE 1 e dall'art. 11 per la FASE 2), selezionando la tipologia del documento, la data (indicativa), e il documento firmato digitalmente.

**Importante: tutti gli allegati alla pratica di contributo dovranno essere firmati esclusivamente con firma digitale del titolare/legale rappresentante dell'impresa richiedente il contributo.**

- II. Procedere selezionando il tasto "Avanti".
- 7. Nella scheda RIEPILOGO DATI, è possibile inserire, se necessario, eventuali note tecniche alla pratica. E' possibile modificare i dati inseriti utilizzando il tasto "INDIETRO" e/o salvare la pratica in BOZZA (la bozza sarà disponibile nella sezione "Richieste", con lo stato "in compilazione").
	- I. Salvare il modello riepilogativo dei dati e, una volta firmato digitalmente dal titolare/legale rappresentante dell'impresa richiedente il contributo, riallegarlo alla pratica.
	- II. Procedere con l'invio della pratica selezionando il tasto "INVIA".
	- III. A conclusione della procedura, la piattaforma invia in automatico un'email all'indirizzo di posta elettronica indicato in fase di registrazione con il numero di protocollo della pratica inviata.

La pratica inviata è disponibile in consultazione nella sezione "Richieste".

Le richieste di informazioni relative alle modalità tecniche di presentazione delle domande tramite l'utilizzo della piattaforma <https://restart.infocamere.it/> possono essere inviate attraverso il modulo online disponibile nella sezione "Aiuto e contatti" presente nella piattaforma RESTART.

Per informazioni sulla richiesta dello SPID/ CNS/ firma digitale https://www.cn.camcom.it/cns:

- SEDE DI CUNEO Via E. Filiberto n. 3 tel. 0171 318.707-765-808 – email: cuneo@cn.camcom.it
- UFFICIO DI ALBA Piazza Prunotto n. 9/a tel. 0171 318.871-873-875-877 - email: alba@cn.camcom.it
- UFFICIO DI MONDOVÌ Via del Gasometro n. 5 tel. 0171/318.885-886 - email: mondovi@cn.camcom.it
- UFFICIO DI SALUZZO Piazza Montebello, 1 (ex Caserma Musso, Fondazione Amleto Bertoni)

tel. 0171/318.880-882 – email: saluzzo@cn.camcom.it

**La Camera di commercio non è responsabile di eventuali disguidi tecnici del programma Restart. Il servizio assistenza Infocamere della piattaforma Restart è attivo dalle ore 9:00 alle 18:00 dal lunedì al venerdì https://restart.infocamere.it/aiuto.**